#### ZERO INFRASTRUCTURE\*

#### Building Realtime\* Data Pipelines with Python and AWS Lambda

*\*well, almost.*

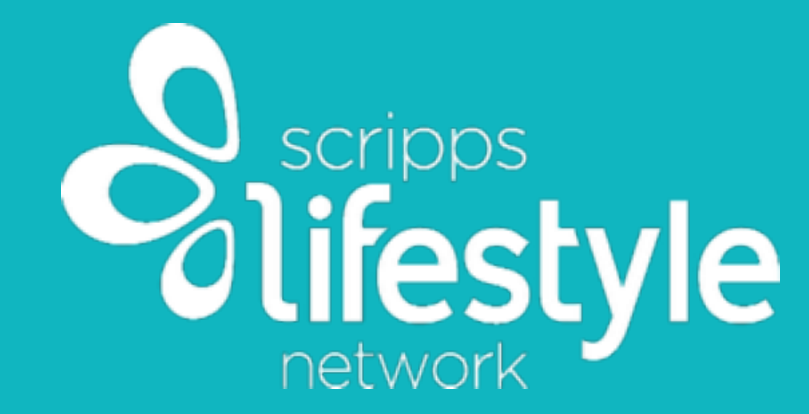

Mercedes Coyle @benzobot Cloud Operations Engineer

# WHAT I'LL COVER

- ‣ Realtime/Streaming Systems Architecture
- ‣ AWS Serverless Components:
	- ‣ Kinesis
	- ‣ Lambda
	- ‣ API Gateway
	- ‣ EMR

# USE CASE

- ‣ Online video syndication platform
- ‣ Connects content providers, video publishers, and advertisers
- ▶ 2-3 million video streams per day

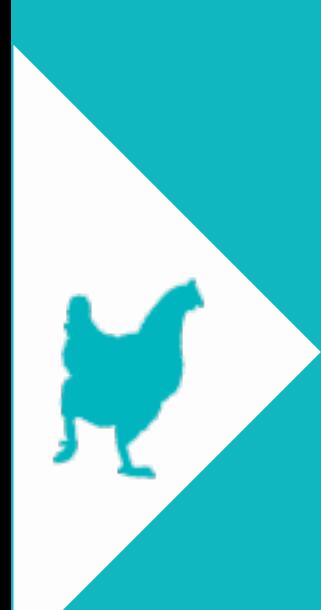

# INTRO: REALTIME SYSTEMS

- ‣ What does "Realtime" mean?
	- ‣ Event based
	- ‣ Near realtime up to several seconds between data origin and destination

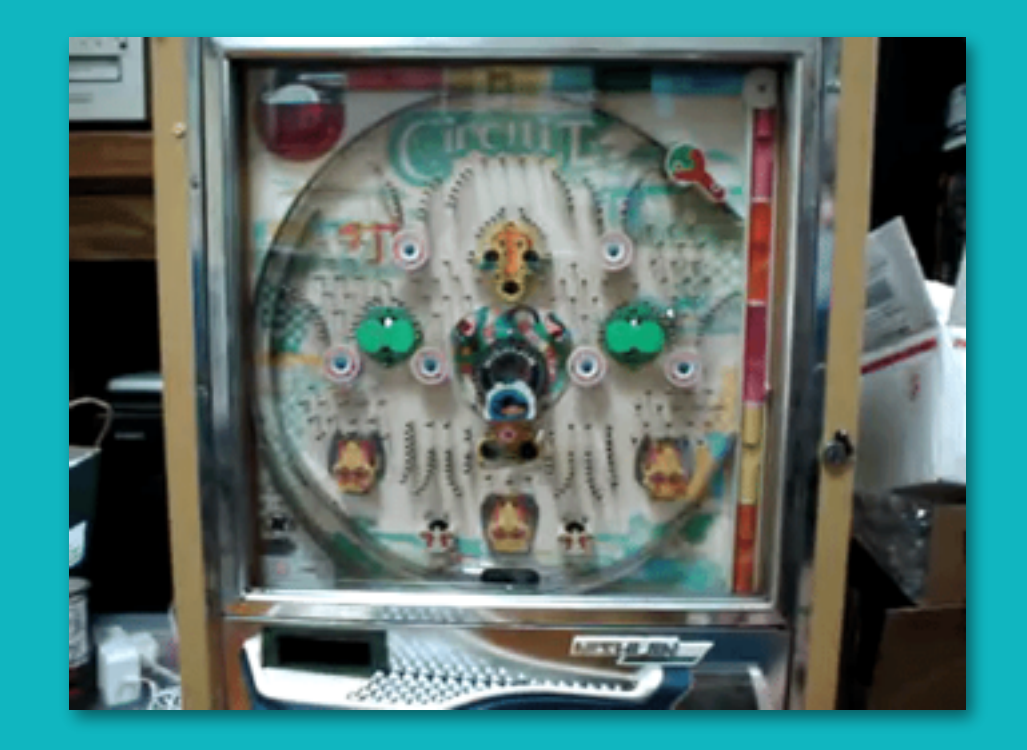

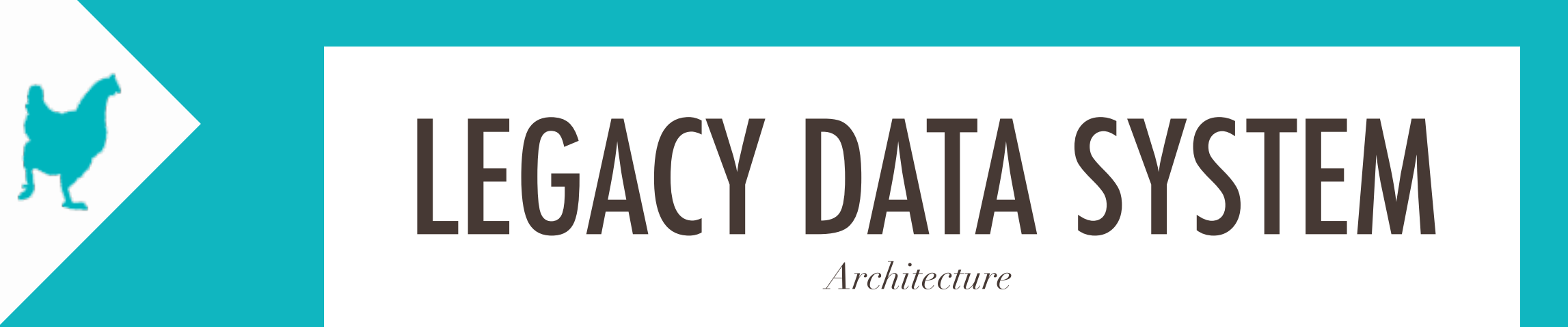

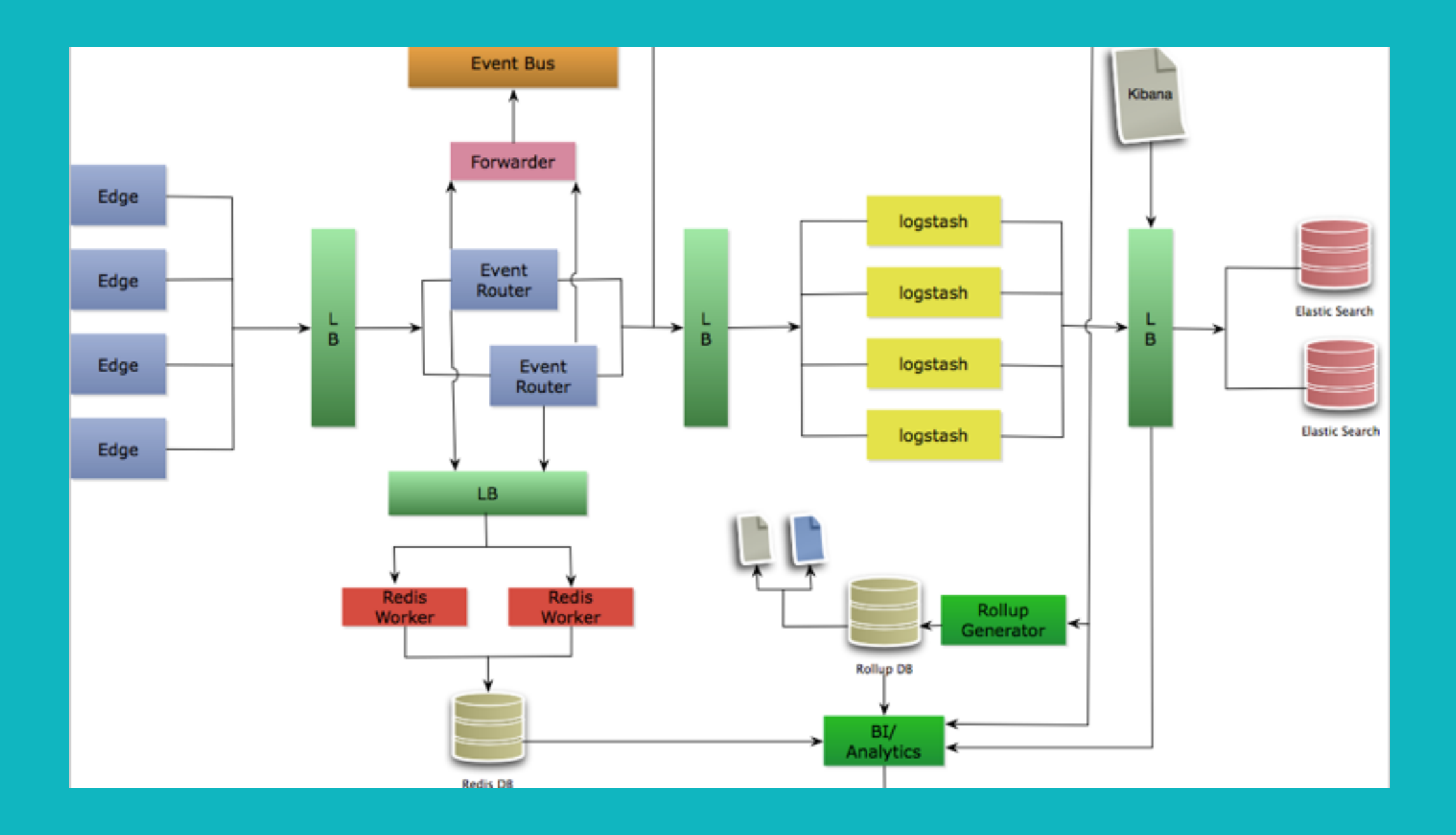

#### *What we learned* LEGACY DATA SYSTEM

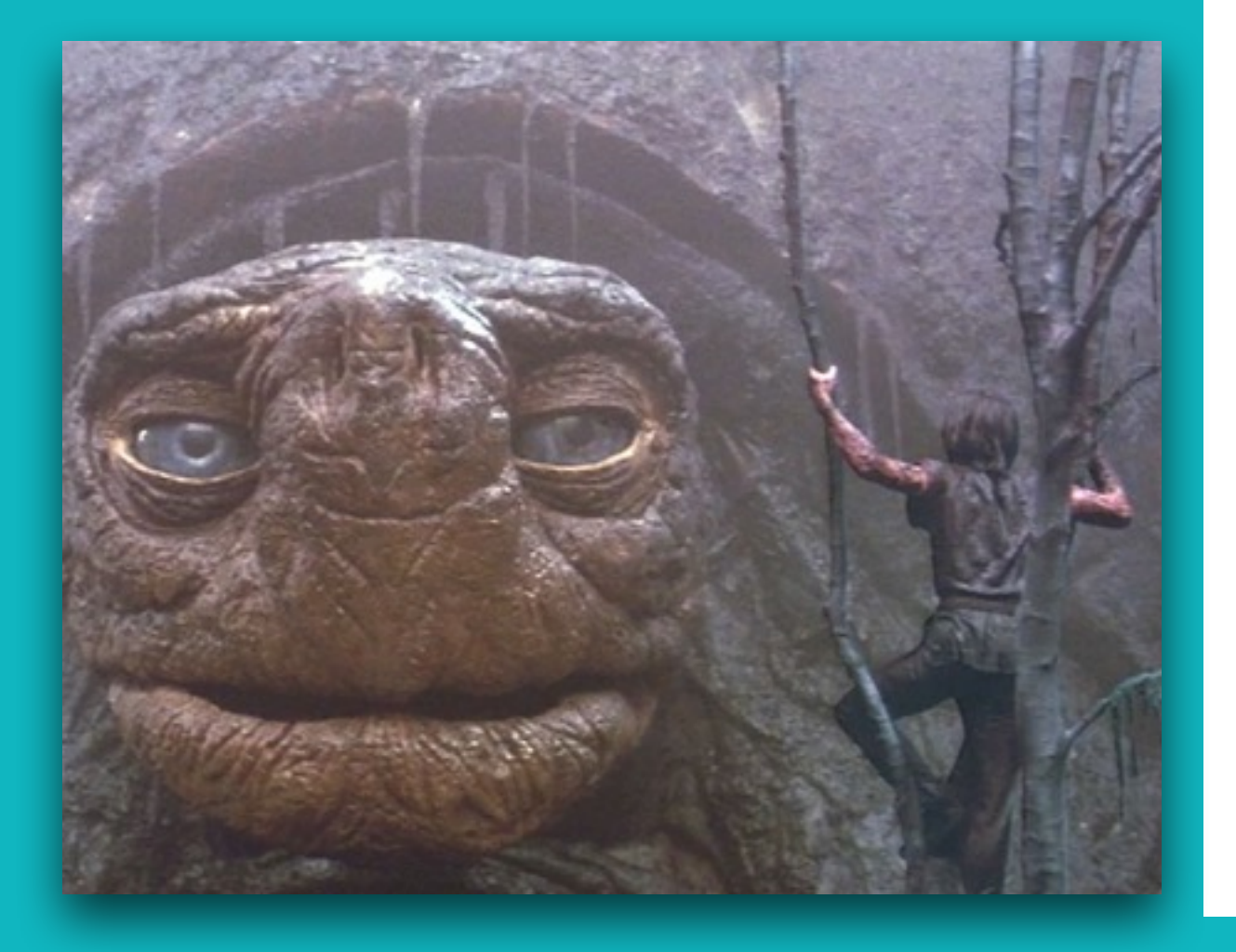

Ķ

- ‣ Need for faster data analysis
- ‣ Avoid logging to disk as a method of data collection
- ‣ Scheduled jobs are not intelligent
- ‣ Mangled data

### GOING SERVERLESS

*System Requirements*

- ‣ Allow for streaming analytics
- ‣ Reduce system complexity
- ‣ Data source and storage agnostic
- ‣ Flexibility

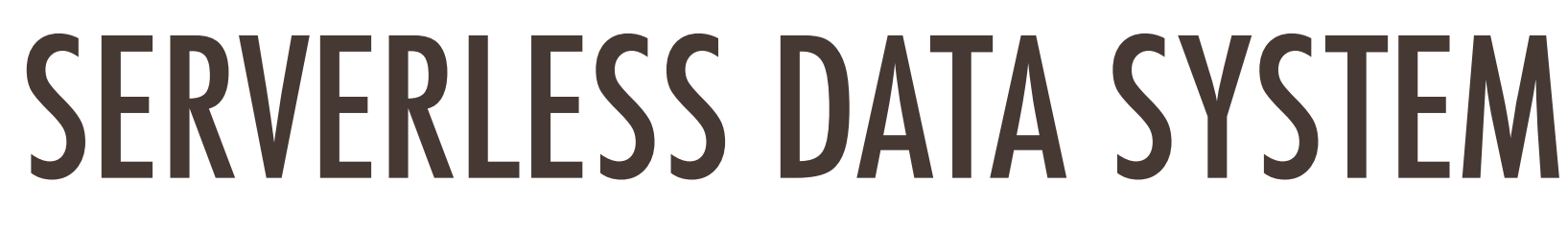

V

*Architecture*

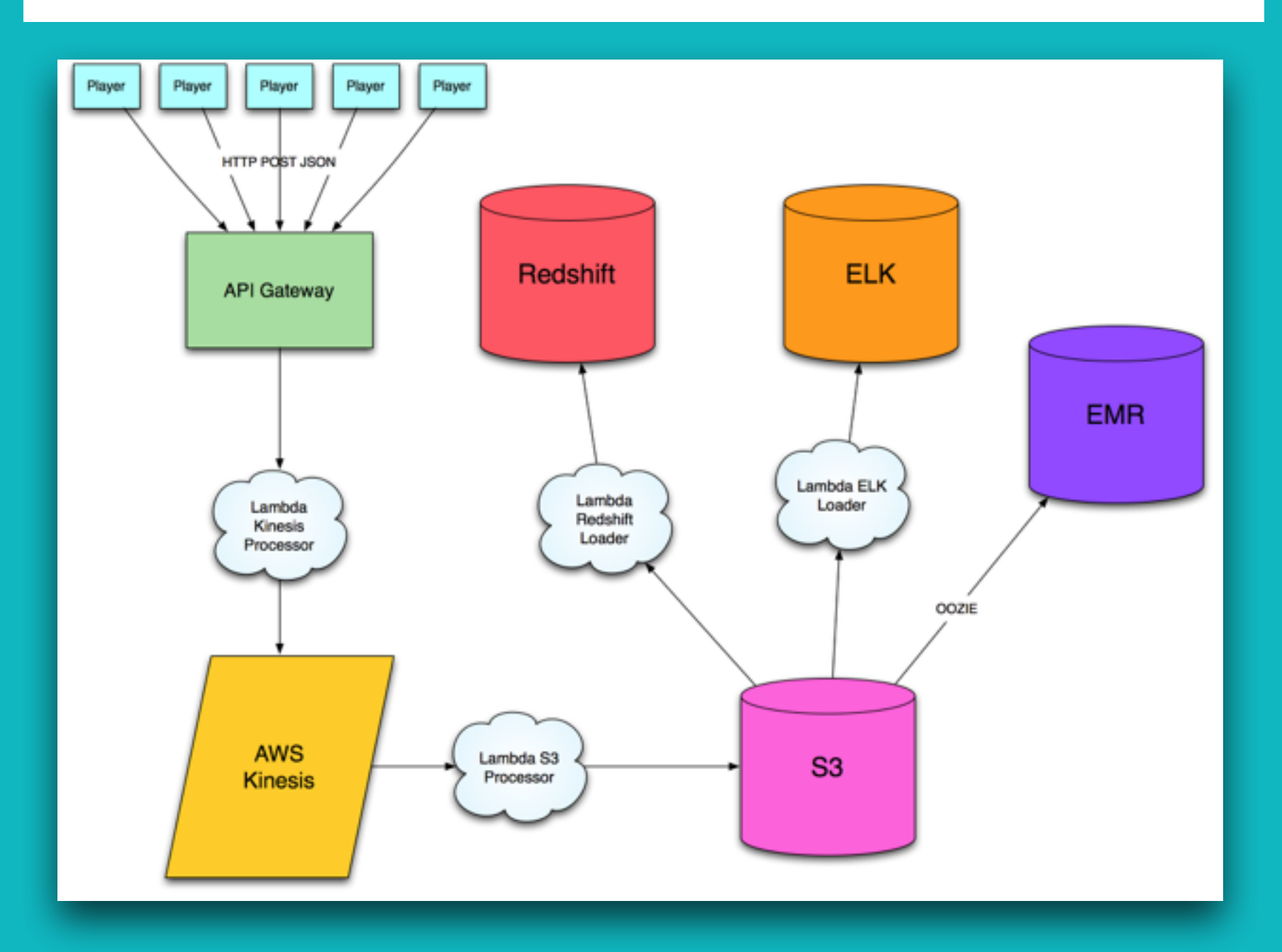

## GOING SERVERLESS

*AWS Services*

- ‣ API Gateway  $\triangleright$  S3
- ‣ Kinesis Streams
- ‣ Lambda

‣ EMR

#### API GATEWAY

- ‣ Quick and easy to setup
- ‣ Public HTTP interface or use API keys
- ‣ Can trigger lambda or go directly to Kinesis stream

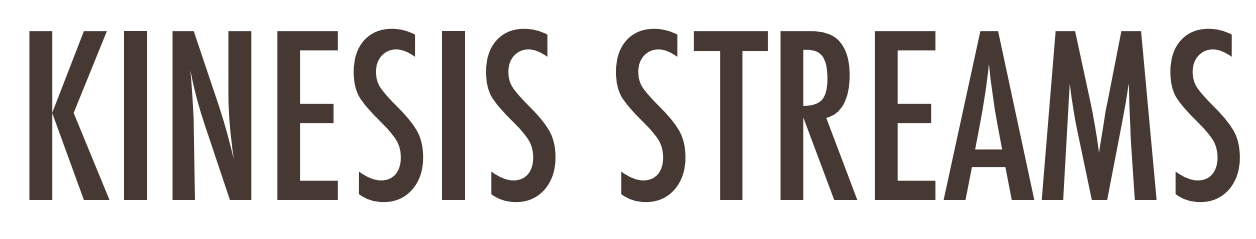

*Queueing Service*

- ‣ HTTP PUT single or batched records
- ‣ 7 day data retention
- ‣ Multiple subscriber
- ‣ Horizontally scalable

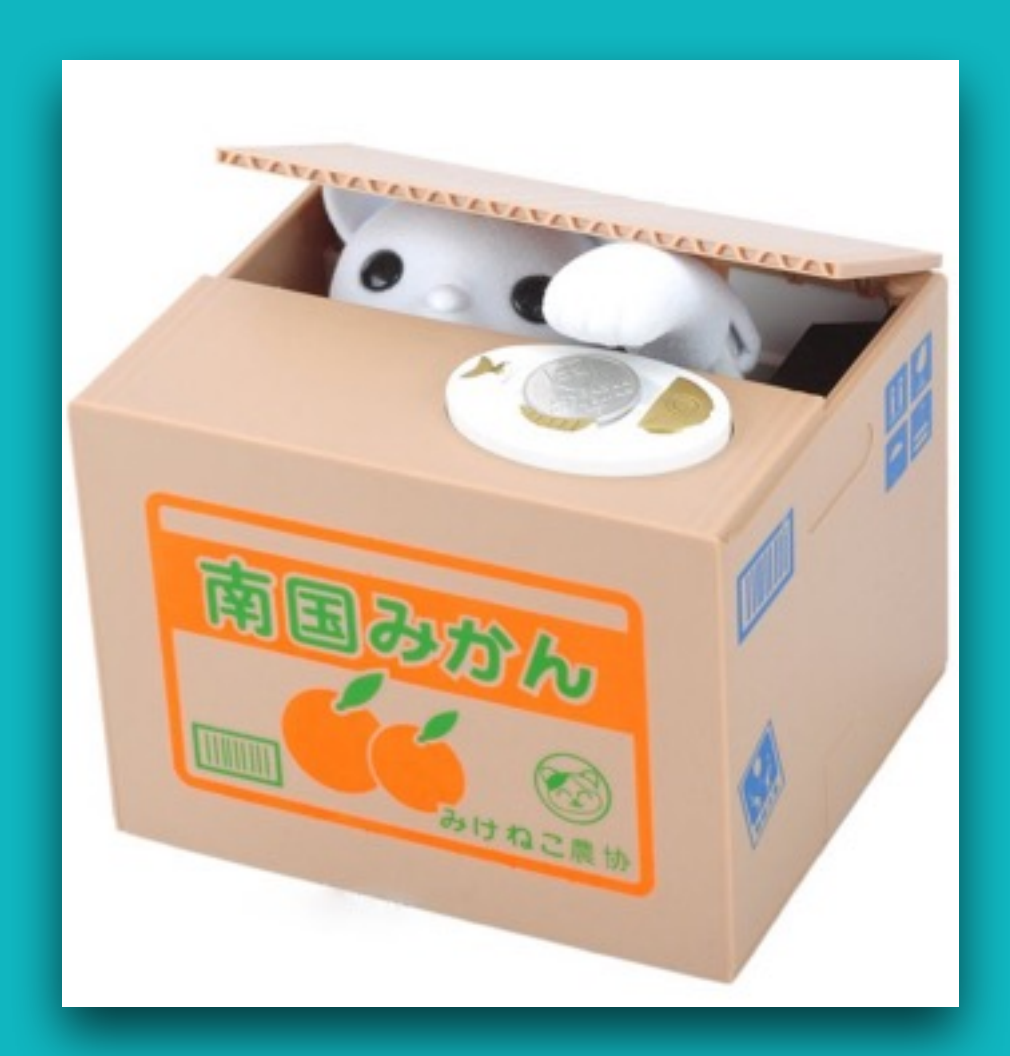

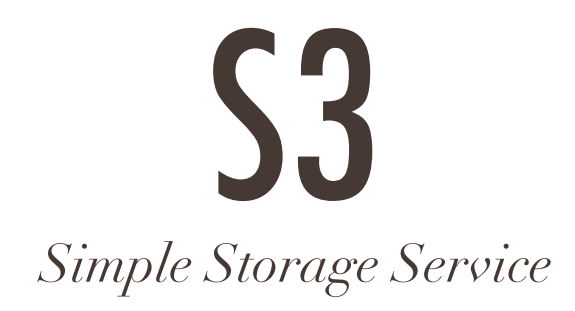

- ‣ Simple Storage Service
- ‣ Stores file objects, not a traditional file system
- ‣ Categorize file objects by buckets
- ‣ <bucket>/<year>/<month>/filename.bz2

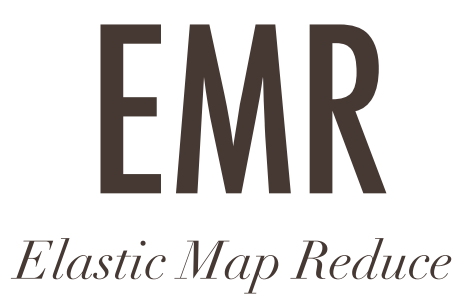

‣ Managed Hadoop cluster

Ķ

‣ Spin up, process, destroy

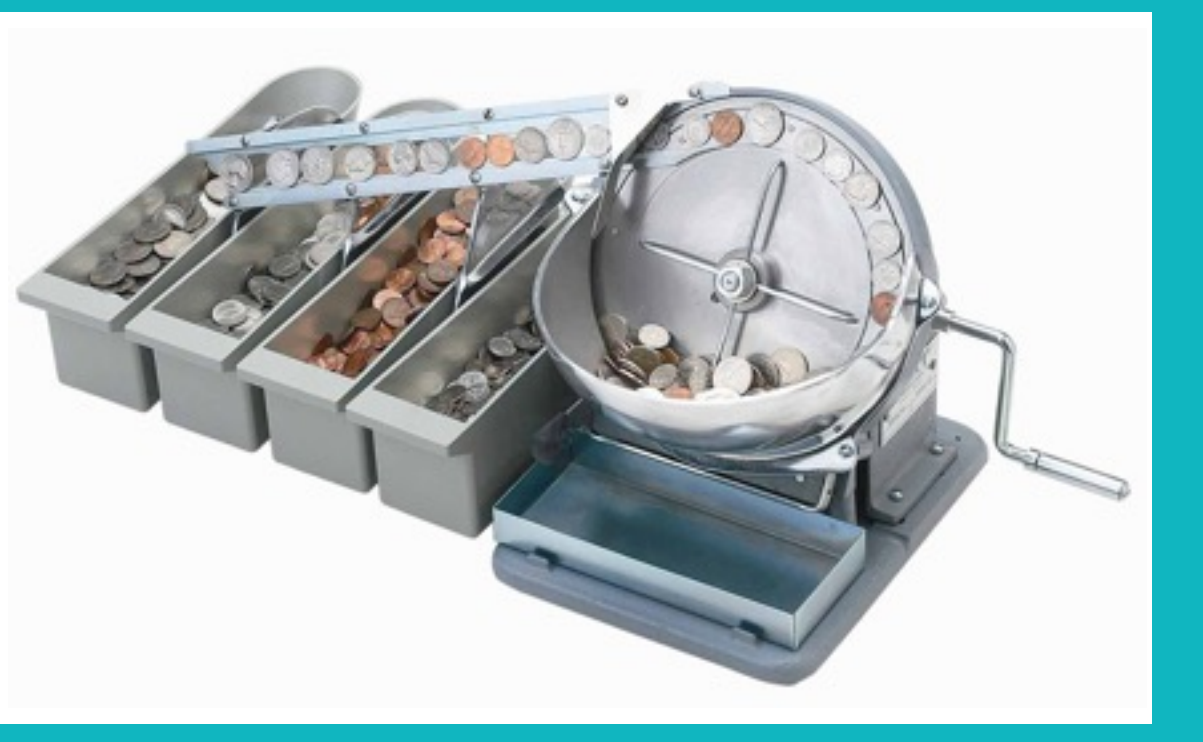

# Ķ

### AWS LAMBDA

*Features*

- ‣ Event driven push/pull
- ‣ Scales up/down automatically
- ‣ Supports Python, NodeJS, and Java
- ‣ Stateless and Asynchronous

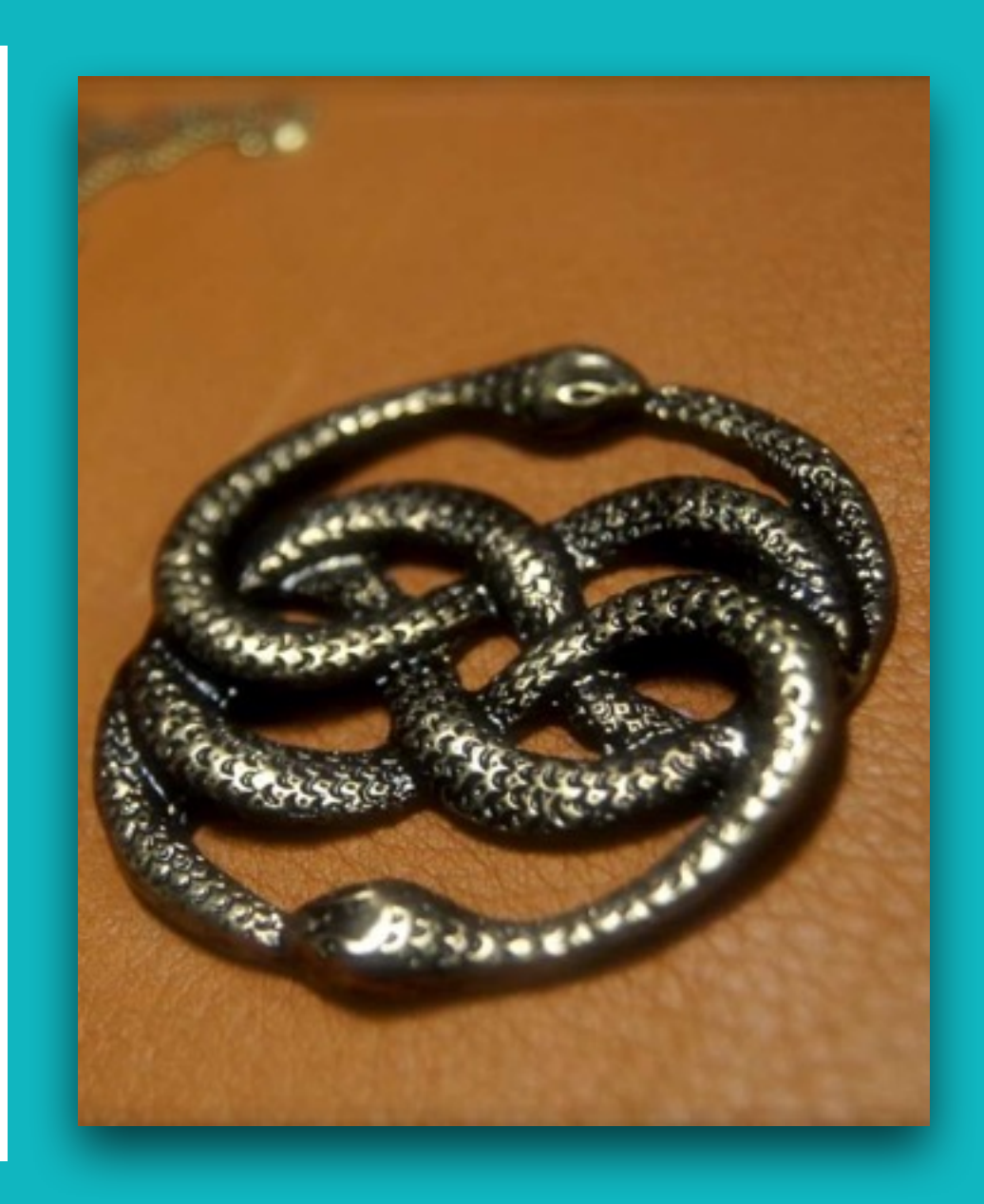

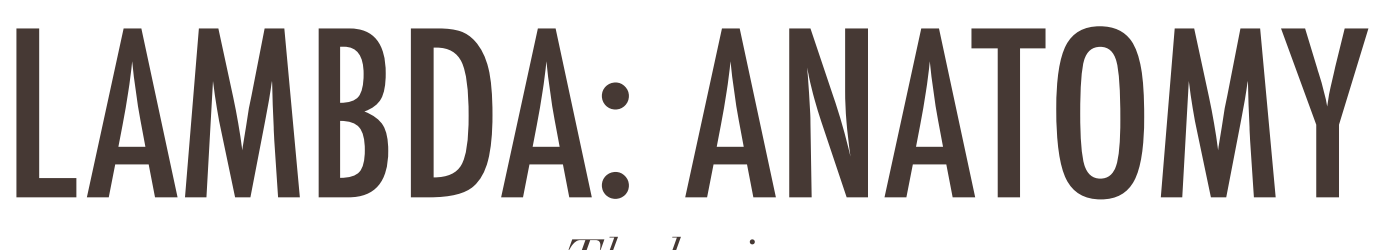

 $\overline{\mathbf{L}}$ 

*The basics*

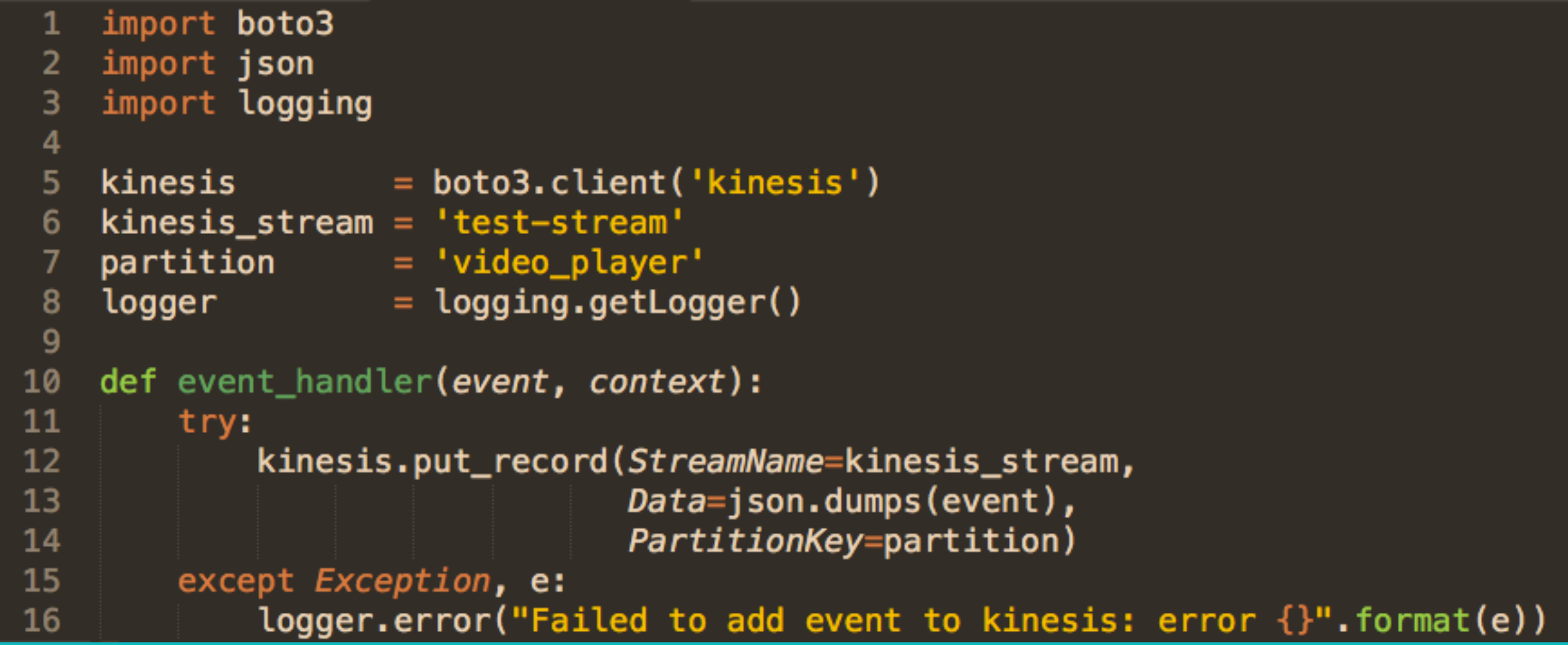

*Event and Context Object*

#### ‣ Event Data

```
"Records": [
 "eventID": "shardId-00000000000:49545115243490985018280067714973144582180062593244200961",
 "eventVersion": "1.0",
 "kinesis": {
  "partitionKey": "partitionKey-3",
  "data": "SGVsbG8sIHRoaXMgaXMgYSB0ZXNOIDEyMy4=",
   "kinesisSchemaVersion": "1.0",
  "sequenceNumber": "49545115243490985018280067714973144582180062593244200961"
 \},
 "invokeIdentityArn": identityarn,
 "eventName": "aws:kinesis:record",
 "eventSourceARN": eventsourcearn,
"eventSource": "aws:kinesis",
"awsRegion": "us-east-1"
```
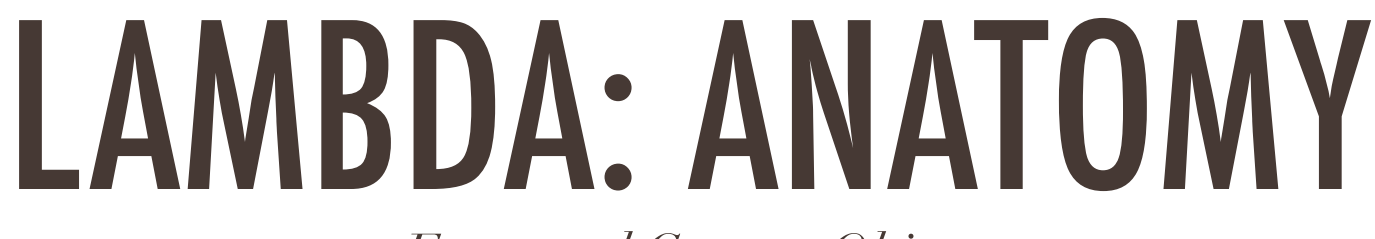

*Event and Context Object*

- ‣ The context object is metadata about the running function
	- ‣ context.get\_remaining\_time\_in\_millis()
	- ‣ context.aws\_request\_id()

*Runtime*

- ‣ Key design feature is statelessness
- ‣ Lambda functions don't know anything about previous events
- ‣ Automatic retry on failure

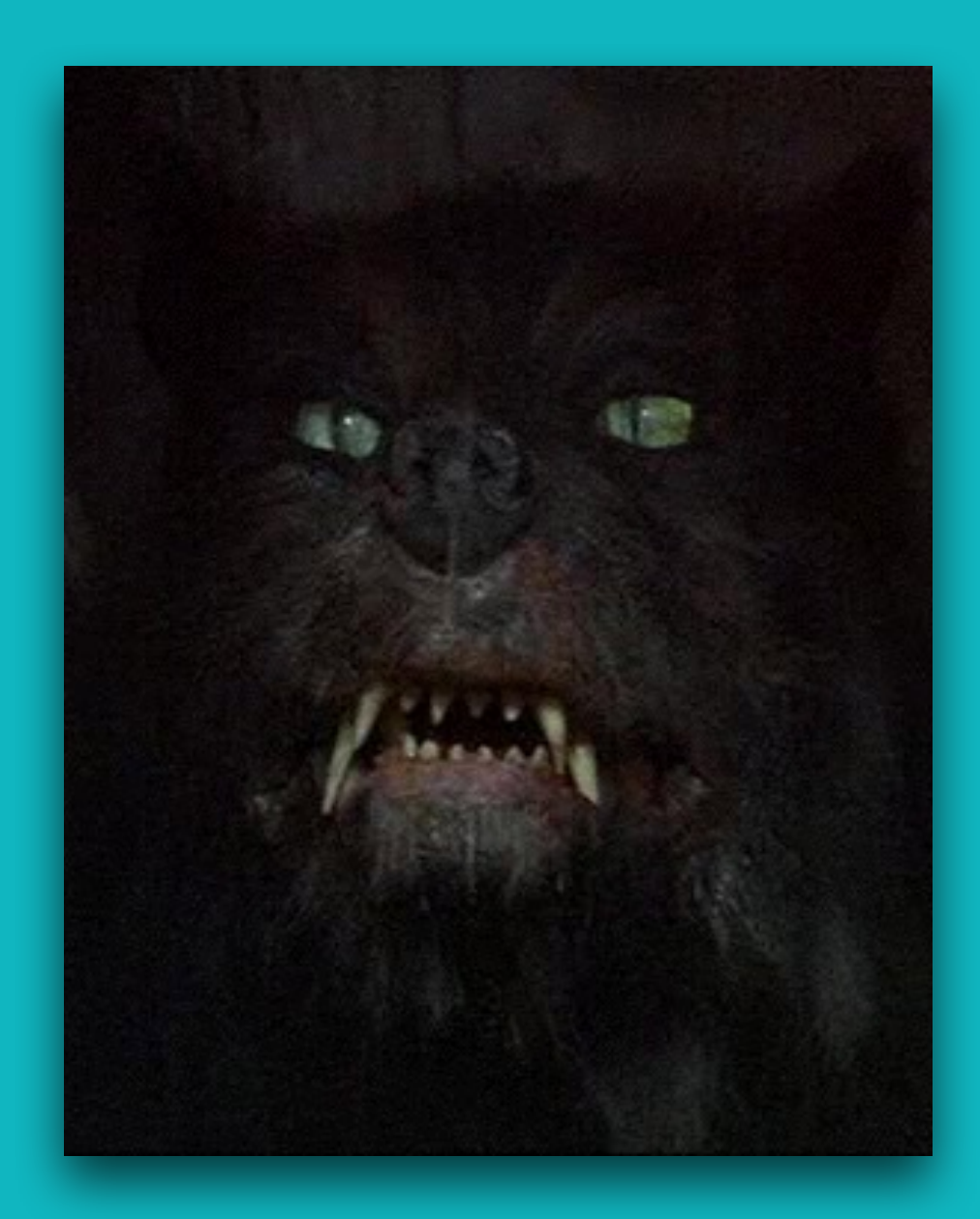

Ķ

*Runtime*

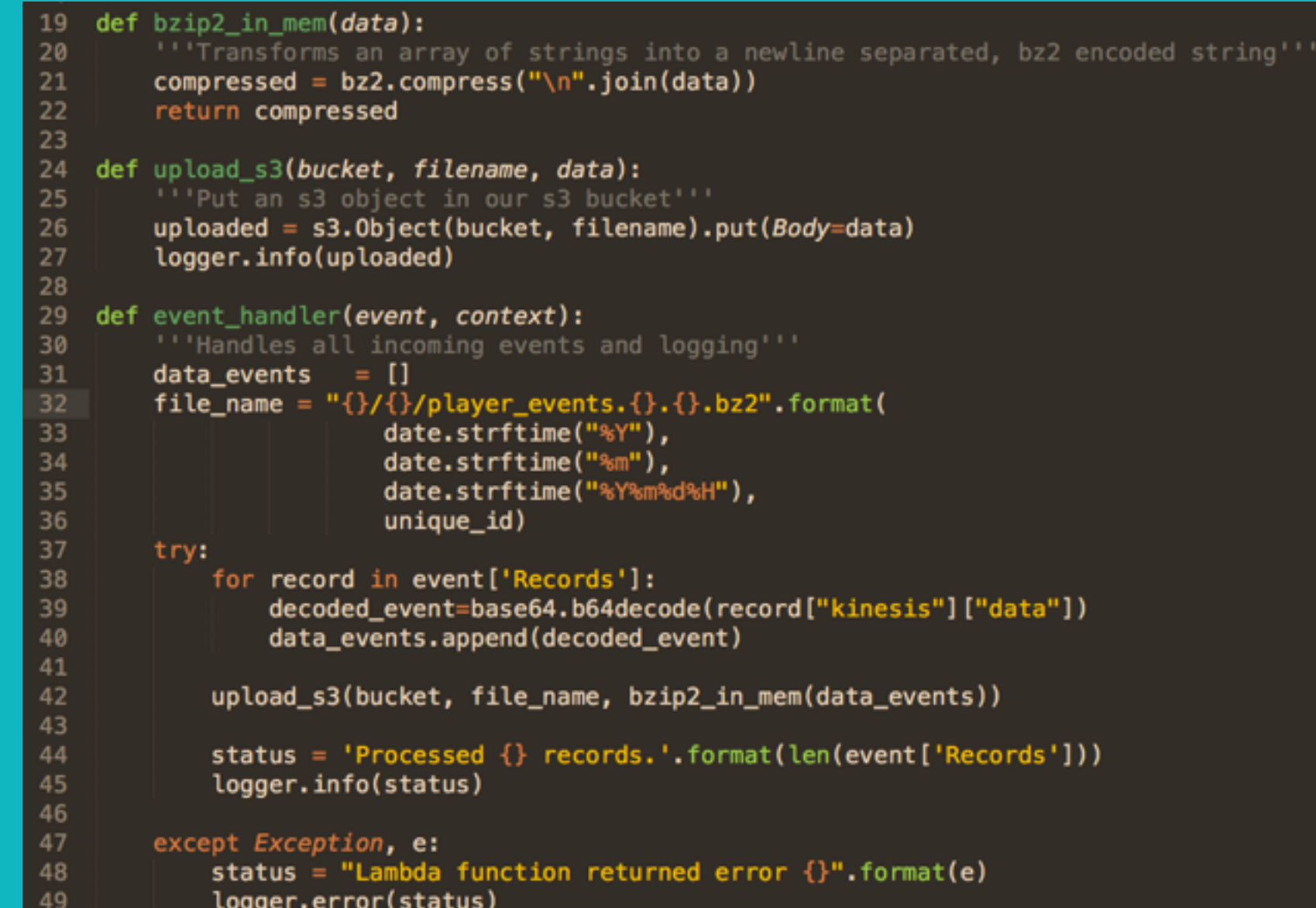

*Logging and Monitoring*

#### ‣ Any print or logging statement is logged to CloudWatch

#### **Event Data**

▼ START RequestId: 1fcd84d7-221c-11e6-8818-5172a2bd2595 Version: \$LATEST

▶ [INFO] 2016-05-25T01:58:07.960Z 1fcd84d7-221c-11e6-8818-5172a2bd2595 Calling s3:put object with {'Body...

 $\blacktriangledown$ [INFO] 2016-05-25T01:58:08.22Z 1fcd84d7-221c-11e6-8818-5172a2bd2595 Starting new HTTPS connection (1): s3.amazonaws.com

▼ [INFO] 2016-05-25T01:58:08.231Z 1fcd84d7-221c-11e6-8818-5172a2bd2595 {u'ETag':

'"943d3db6675d4a54b7d25eea6296dfff"', 'ResponseMetadata': {'HTTPStatusCode': 200, 'HostId': 'r5o0wIKiPm5PVS3BO7NziHa2mFk0DbxX/KvrIwdAH99FKJv9L1SzqDdKBdPWezSBKqra33vpRsU=', 'RequestId': '9AD11EE7CD1F6DFB'}}

▼ [INFO] 2016-05-25T01:58:08.231Z 1fcd84d7-221c-11e6-8818-5172a2bd2595 Processed 1 records.

▼[INFO] 2016-05-25T01:58:08.232Z 1fcd84d7-221c-11e6-8818-5172a2bd2595 Remaining execution time: 119691ms

▼ [INFO] 2016-05-25T01:58:08.232Z 1fcd84d7-221c-11e6-8818-5172a2bd2595 Request ID: 1fcd84d7-221c-11e6-8818-5172a2bd2595

▼ [INFO] 2016-05-25T01:58:08.232Z 1fcd84d7-221c-11e6-8818-5172a2bd2595 Function version: \$LATEST

▼ END RequestId: 1fcd84d7-221c-11e6-8818-5172a2bd2595

▼REPORT RequestId: 1fcd84d7-221c-11e6-8818-5172a2bd2595 Duration: 308.56 ms Billed Duration: 400 ms Memory Size: 128 MB Max Memory Used: 28 MB

*Logging and Monitoring*

#### ‣ Metrics dashboard displays high level performance data

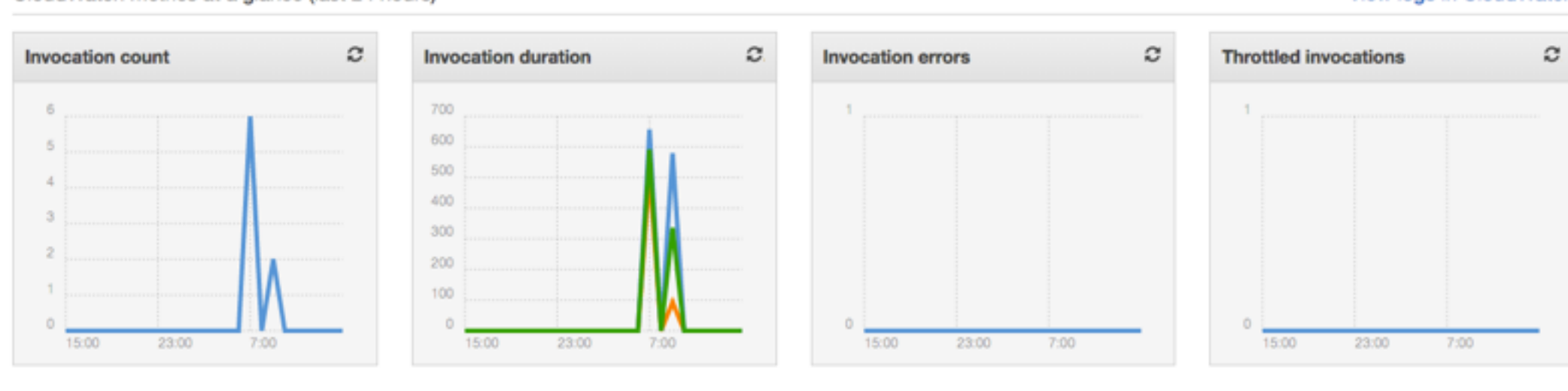

#### CloudWatch metrics at a glance (last 24 hours)

#### View logs in CloudWatch

### LAMBDA: TESTING

- ‣ Can test lambda code as any other python code with your preferred testing framework
- ‣ Invoke lambda functions manually from AWS CLI
	- aws lambda invoke -invocation-type DryRun -functionname put-events-kinesis -payload '{"test":"data"}' outfile

### LAMBDA: PACKAGING

- ‣ Need to create a zip file of function code and any dependencies
- ‣ Can pip install <module> -t /project-dir/ and zip contents of that directory
- ‣ Or you can install the contents of <virtualenv>/lib/ python2.7/site-packages/

### LAMBDA: DEPLOYMENT

‣ AWS CLI from Travis CI job

Ķ

- ‣ Cloud Formation template
- ‣ Upload to S3 and deploy via Lambda

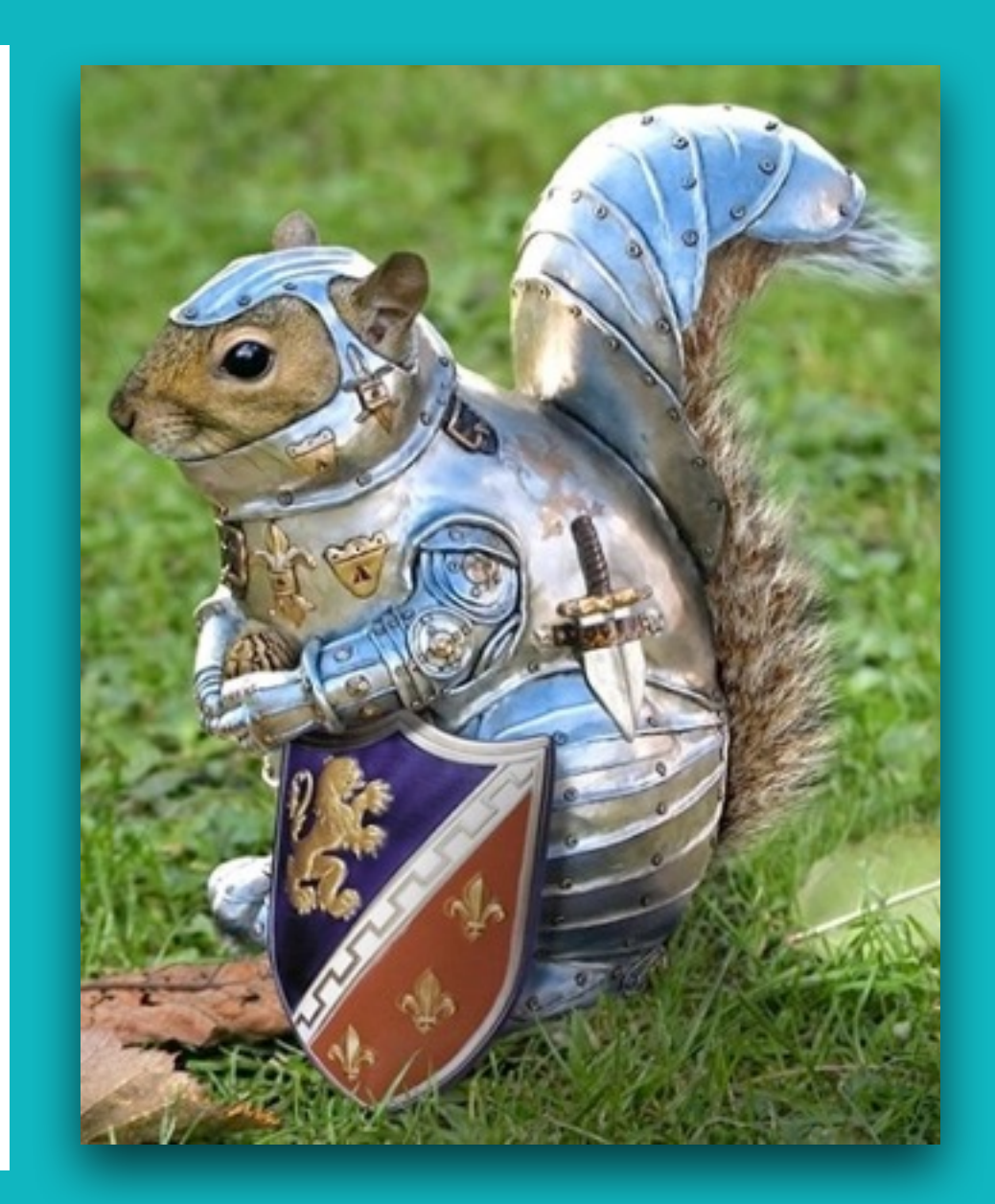

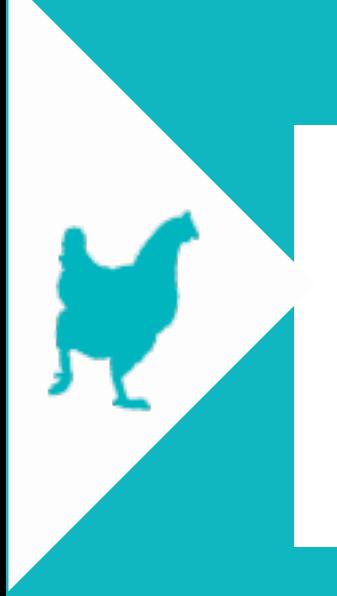

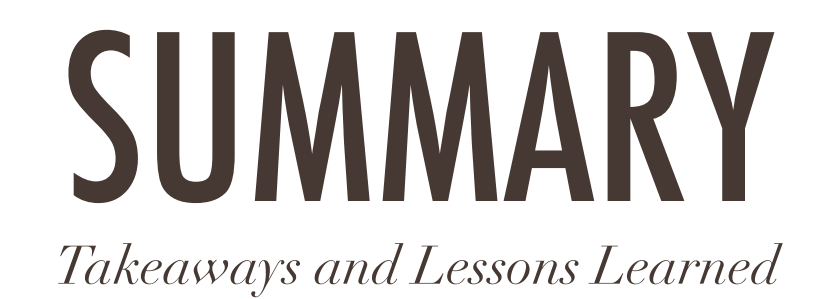

- ▶ Python 2.7 only
- ‣ Faster development cycles and data insights
- ‣ Code more for business goals, less for infrastructure
- ‣ Factor in maintenance and operational costs when pricing out

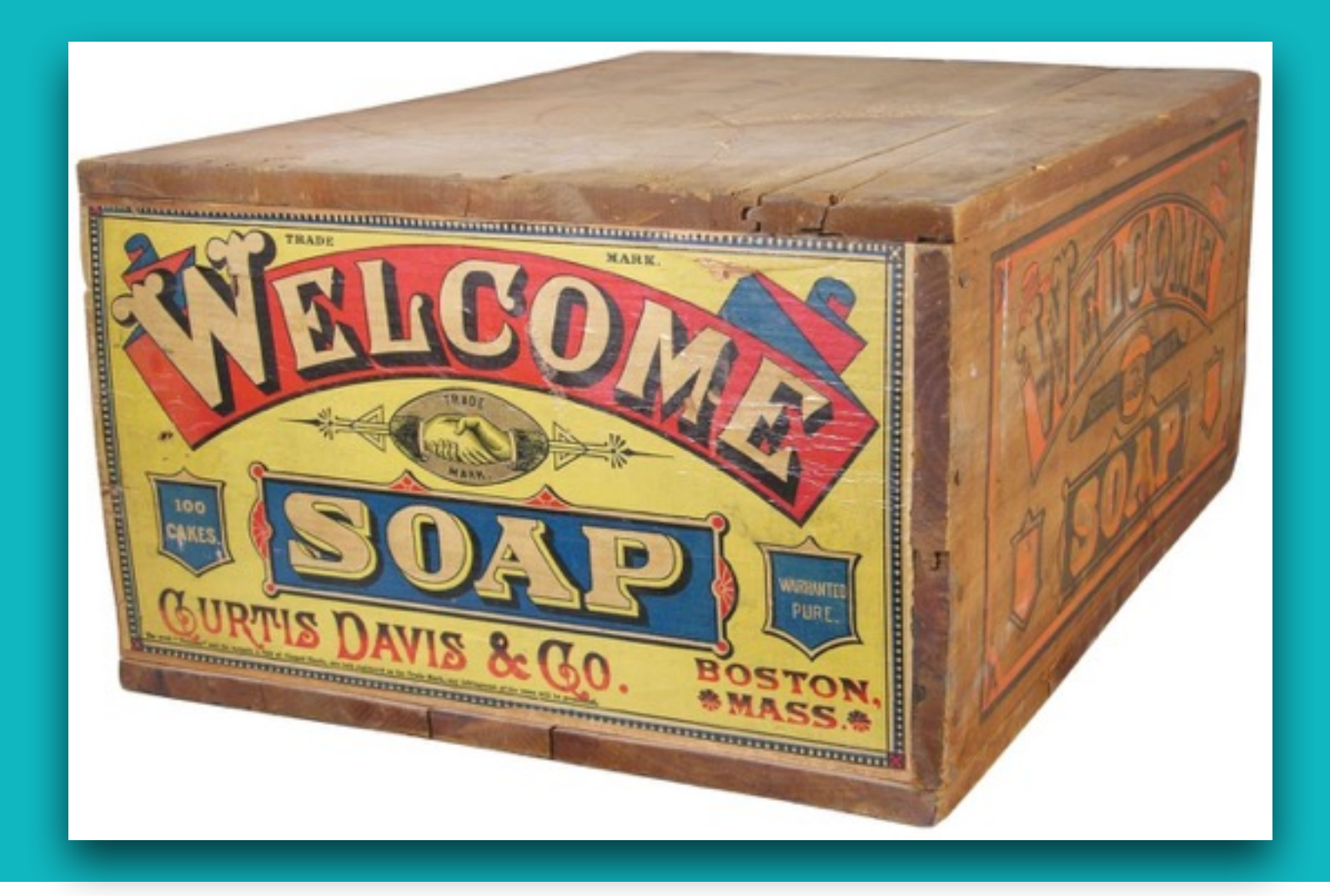

Ķ

# SERVERLESS\*

*\*Not all servers*

### RESOURCES

- ‣ <https://aws.amazon.com/blogs/compute/microservices-without-the-servers/>
- ‣ <http://redmonk.com/fryan/2016/04/28/serverless-volume-compute-for-a-new-generation/>
- ‣ [http://blogs.aws.amazon.com/bigdata/post/Tx2Z24D4T99AN35/Snakes-in-the-Stream-Feeding-and-Eating-](http://blogs.aws.amazon.com/bigdata/post/Tx2Z24D4T99AN35/Snakes-in-the-Stream-Feeding-and-Eating-Amazon-Kinesis-Streams-with-Python)Amazon-Kinesis-Streams-with-Python
- ‣ <https://docs.aws.amazon.com/lambda/latest/dg/intro-core-components.html>
- ‣ <https://docs.aws.amazon.com/lambda/latest/dg/limits.html>
- ‣ <https://github.com/spulec/moto>

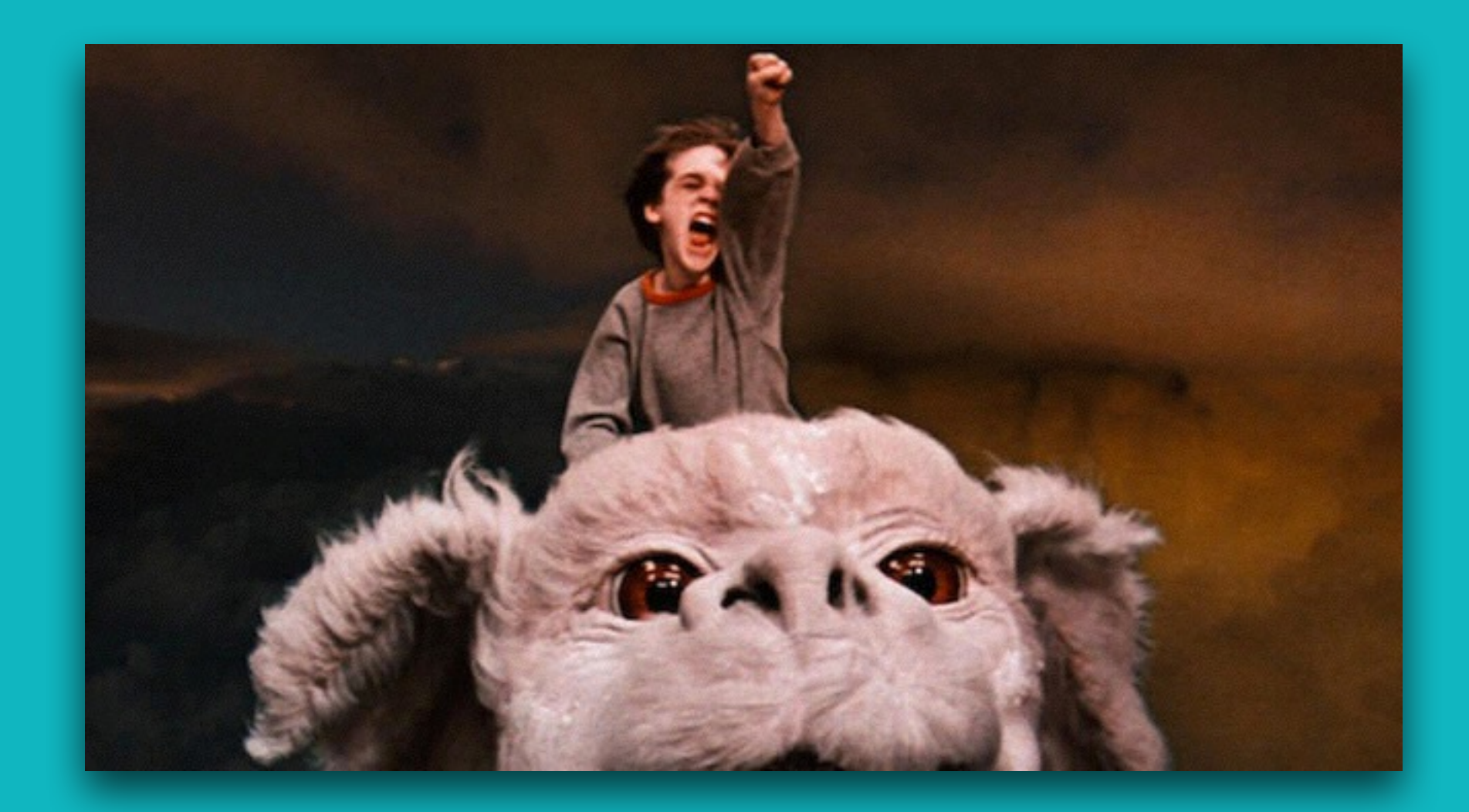

K

#### THANK YOU!

Mercedes Coyle @benzobot